## SSDAS

## Entering Proficiency Scale Values and comments for an Individual Student

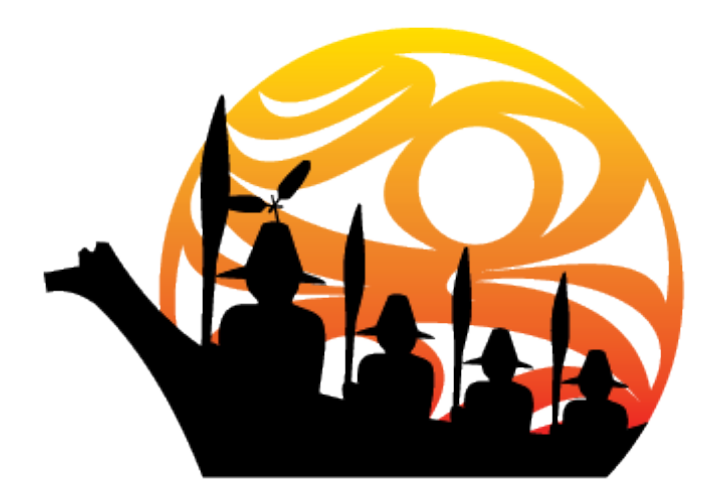

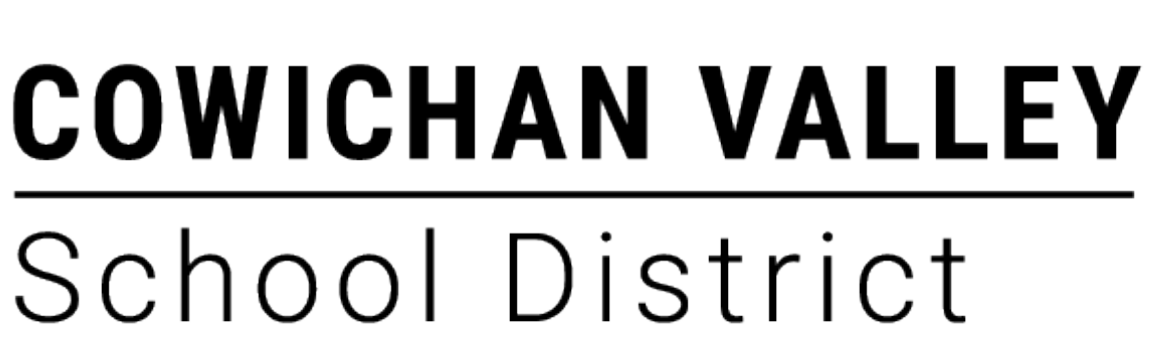

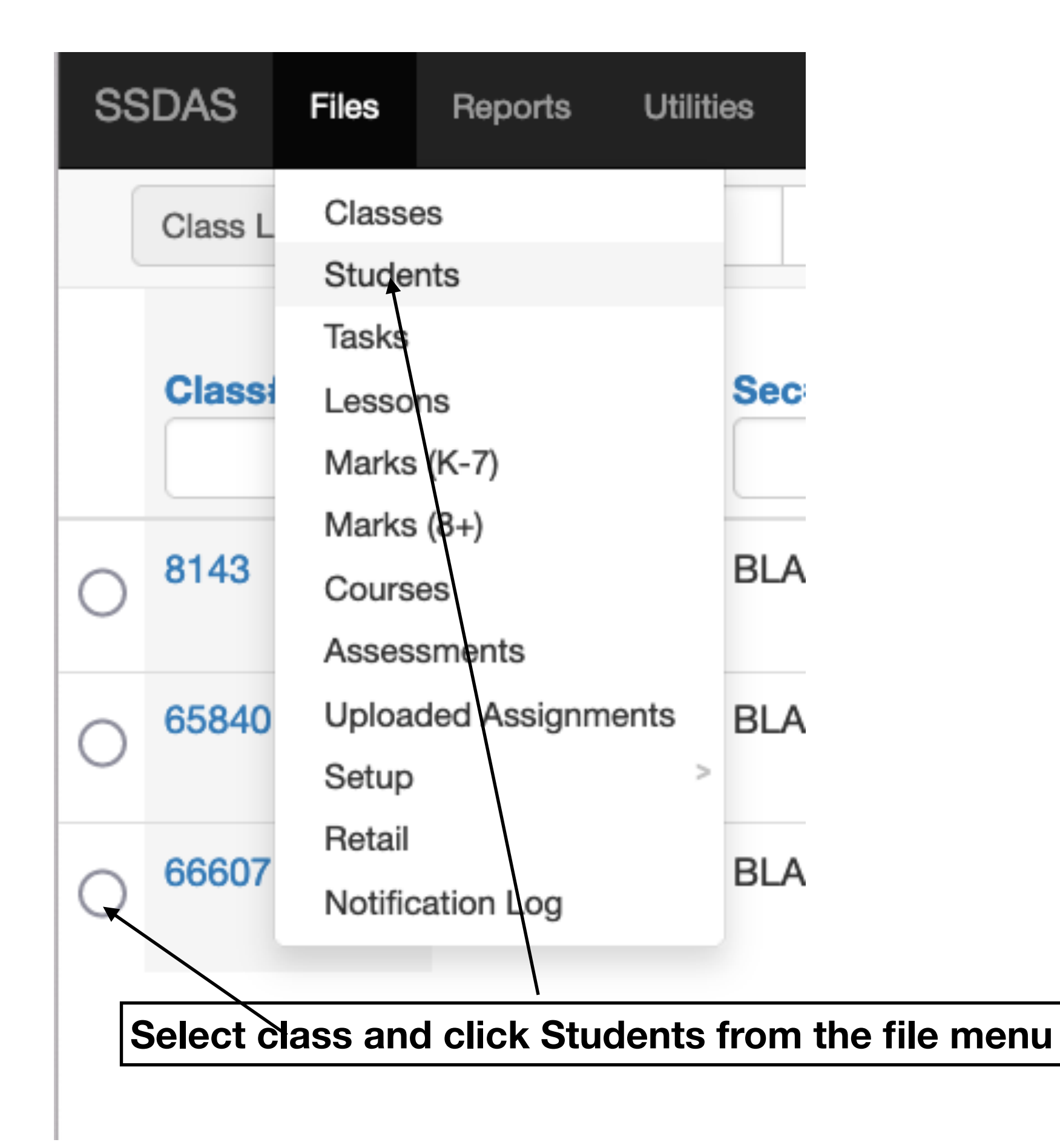

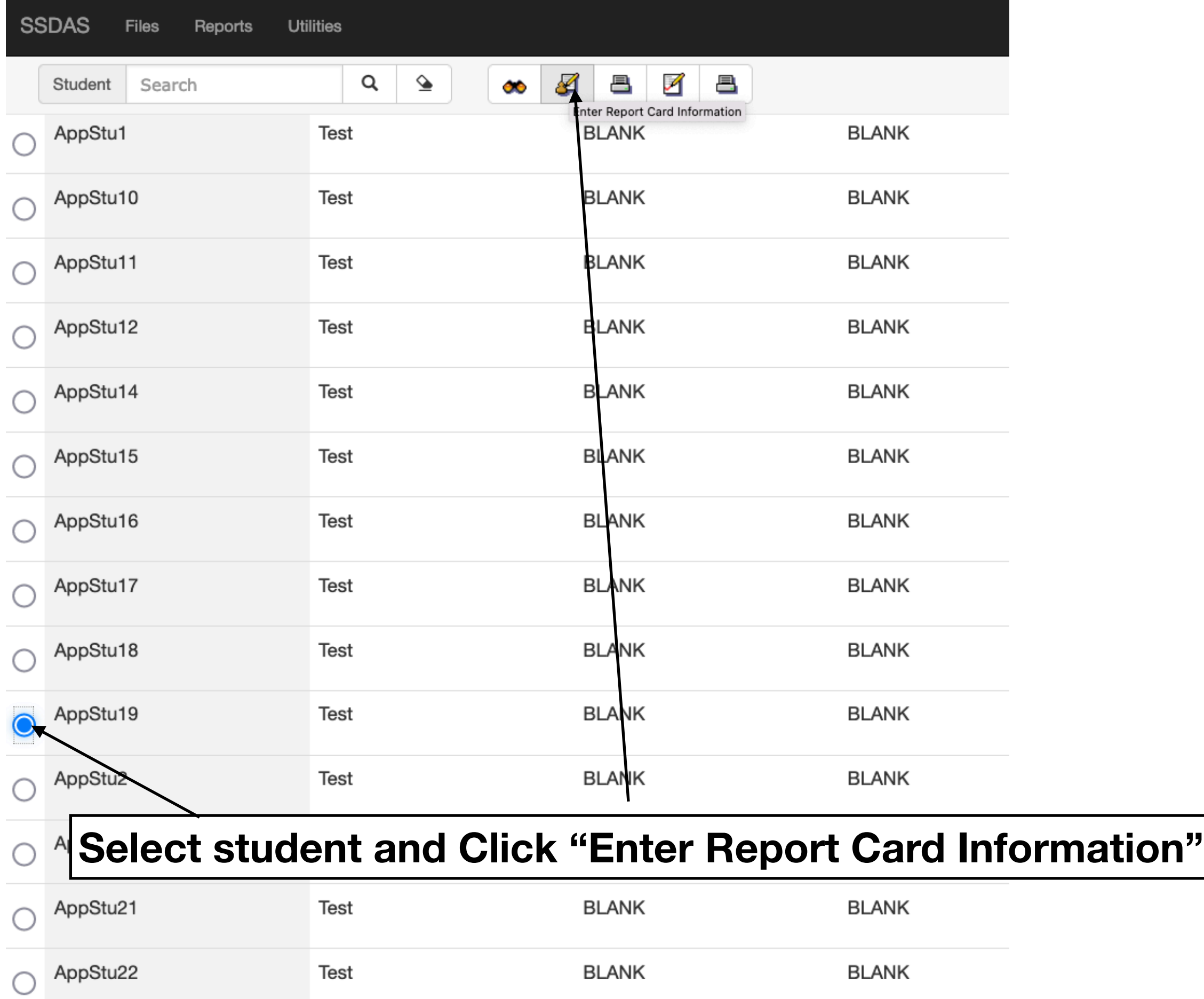

 $\sim$ 

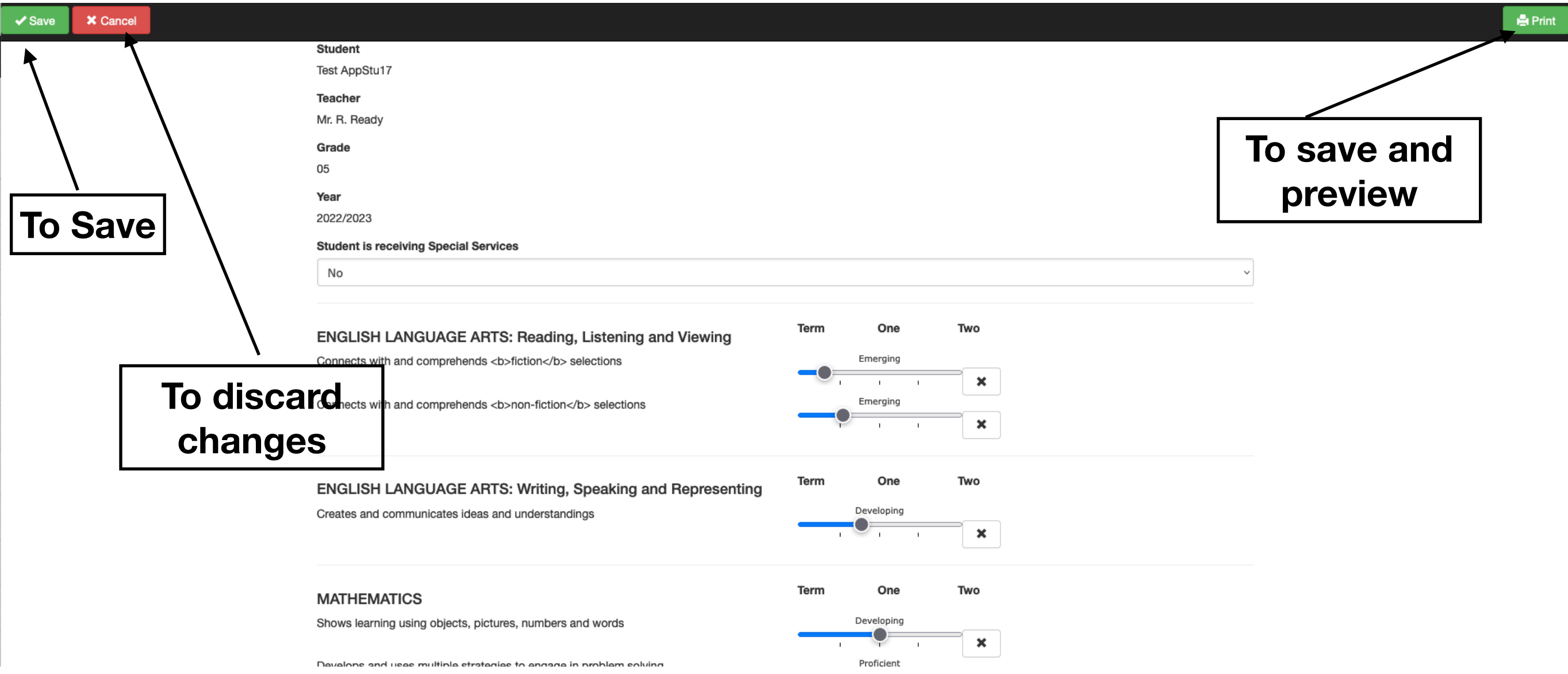

**Please note that we**  Grade 02 **do not use the first**  Year **two points on the**  2022/2023 **scale or the arrow Student is receiving Special Services would extend below**  No **emerging.**  One Two Term **ENGLISH LANGUAGE ARTS: Listening and Speaking** Emerging Listens and responds with appropriate vocabulary and speech patterns × **The arrow insertion points correspond to the**  Term One Two **ENGLISH LANGUAGE ARTS: Reading and Viewing head of the arrow. They**  Developin Applies a variety of strategies (i.e.: visual, structural meaning clues) **snap to predetermined**  × **points on the scale. See**  Developing Connects with and comprehends <b>fiction</b>selections **the example of a printed**   $\mathbf x$ **summary on the next**  Proficient Connects with and comprehends <b>non-fiction</b>selections **page.**  × One Two Term **ENGLISH LANGUAGE ARTS: Writing and Representing** Proficient Creates and communicates ideas and understandings **Resets to no value.**  x **Descriptor will not print. Useful for Careers and**  Term One Two **MATHEMATICS ADST.**Extending Shows learning using objects, pictures, numbers and words × Extending Develops and uses multiple strategies to engage in problem solving

Mr. R. Ready

## **View after saving and previewing.**

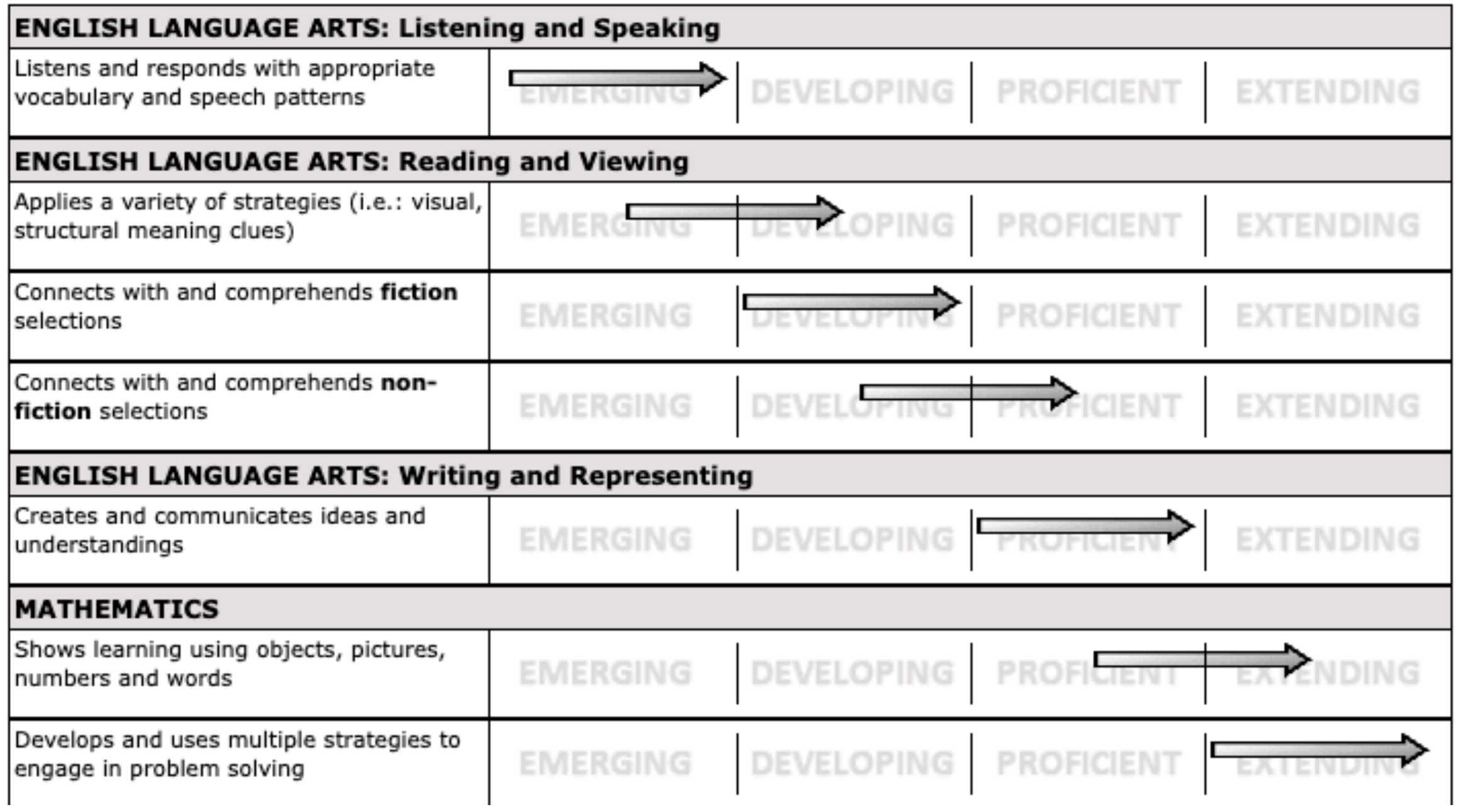

FIRST TERM (Approximately 30 lines available for comments)

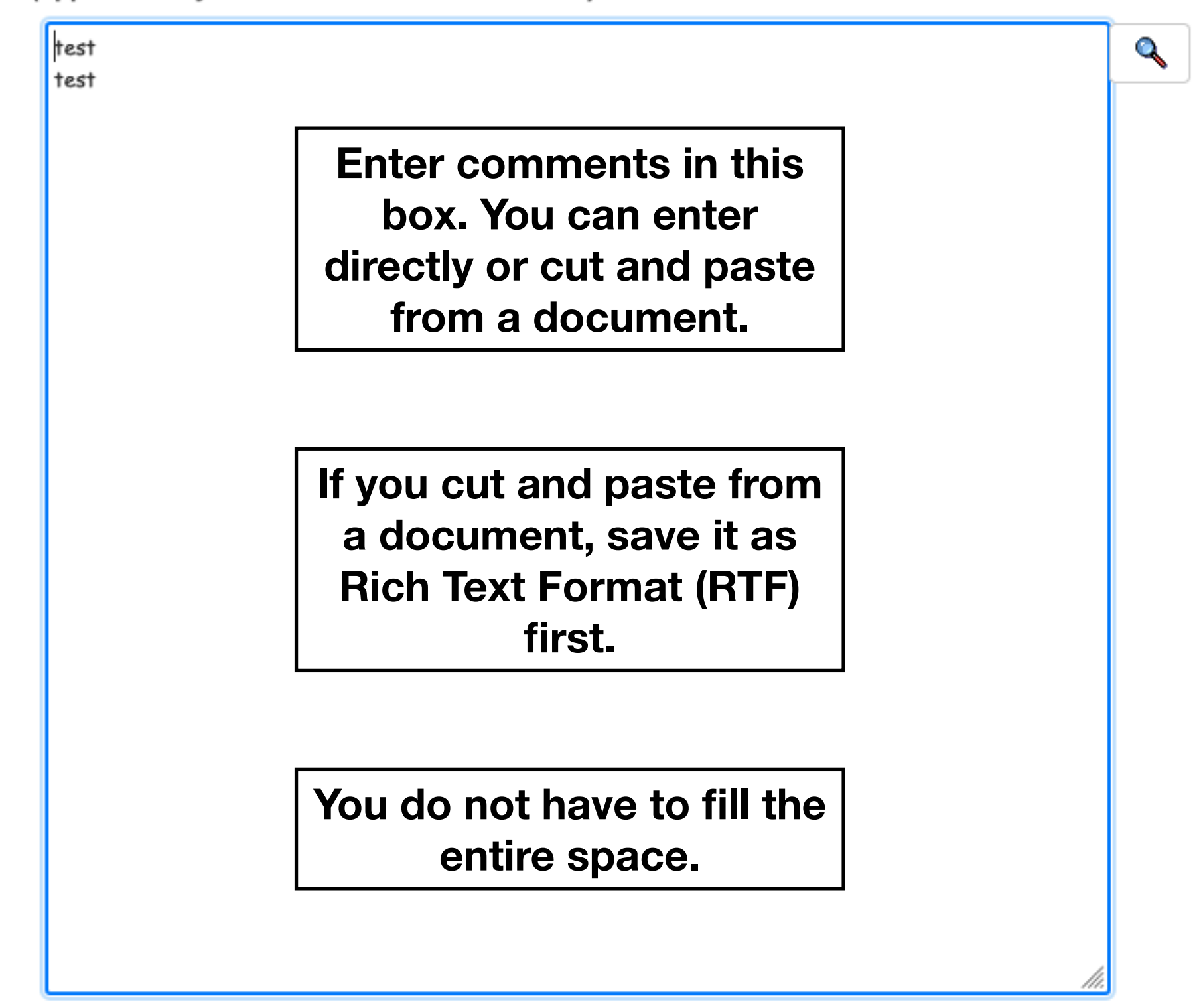

**11 111 111**  $\sim$   $\sim$